## Setup > System Config, Authorization

Last Modified on 01/04/2018 11:50 am EST

The Authorizations option will be used if a business is going to integrate with an Active Directory. This information will be how users are able to access the site without a separate login to DayCare Works or SchoolCare Works.

Note: This feature requires additional setup before use, please add a ticket to the Care Portal if your business is interested in setting up this option.

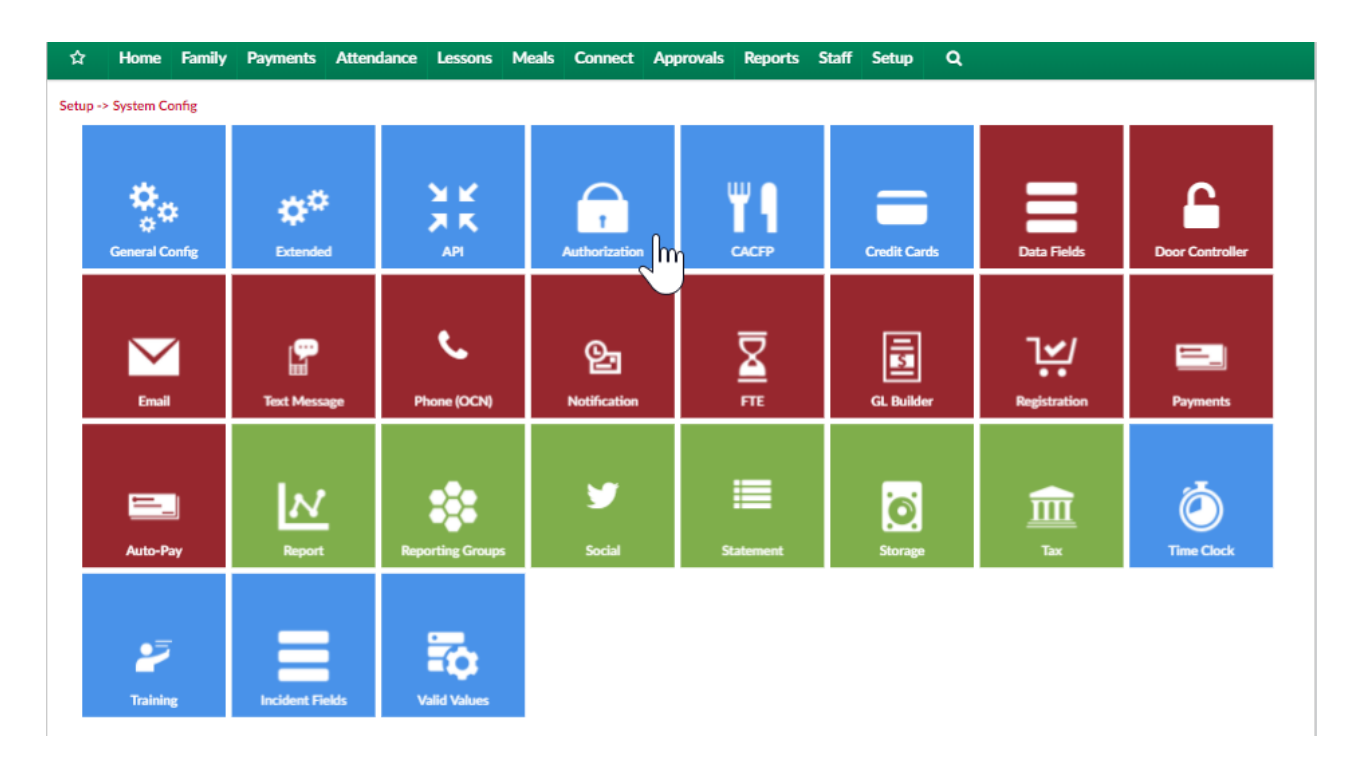

Server and admin information will display on this page to link the system to a site's active directory.

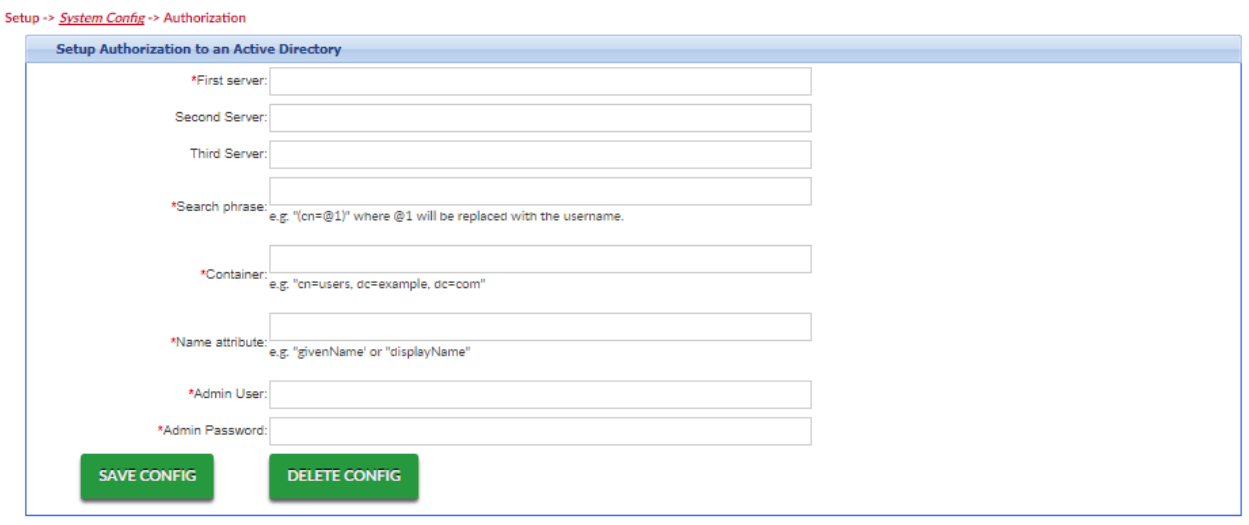